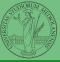

# Programming in Python<sup>1</sup>

#### Mattia Monga

Dip. di Informatica Università degli Studi di Milano, Italia mattia.monga@unimi.it

Academic year 2020/21, II semester

Monga

aray-Scott Discrete Laplacian

PyQB

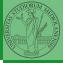

PyQB

Monga

Gray-Scott

Discrete Laplacian

Lecture XIV: Laplacian operator

# **Gray-Scott systems**

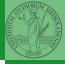

Systems driven by the Gray-Scott equation exhibit Turing patterns ( $D_U$ ,  $D_V$ , f, k are constants).

$$\frac{\partial u}{\partial t} = D_u \nabla^2 u - u v^2 + f \cdot (1 - u)$$
$$\frac{\partial v}{\partial t} = D_v \nabla^2 v + u v^2 - (f + k) \cdot v$$

- These give the change of u and v over time
- The diffusion term can be approximated on a grid by computing the discrete Laplacian

Monga

Gray-Scott
Discrete Laplacian

### Discrete Laplacian

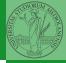

$$abla^2 = 
abla \cdot 
abla = rac{\partial^2}{\partial x^2} + rac{\partial^2}{\partial y^2}$$

• Change on a grid (1-D):

$$\nabla f[n] = f[n+1] - f[n]$$
$$\nabla f[n] = f[n] - f[n-1]$$

• Second order change (1-D):

$$\nabla(\nabla f[n]) = \nabla(f[n+1]) - \nabla(f[n])$$

$$= (f[n+1] - f[n]) - (f[n] - f[n-1])$$

$$= f[n-1] - 2f[n] + f[n+1]$$

• In 2-D we do this independently on the 2 dimensions n, m:

$$\nabla(\nabla f[n,m]) = f[n-1,m] - 2f[n,m] + f[n+1,m] + f[n,m-1] - 2f[n,m] + f[n,m+1]$$

$$= f[n-1,m] + f[n+1,m] + f[n,m-1] + f[n,m+1] - 4f[n,m]$$

PyQB

/longa

oray-Scott Discrete Laplacian

#### Vectorization

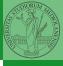

| 0 | 0  | 0  | 0  | 0  | 0 |
|---|----|----|----|----|---|
| 0 | 13 | 14 | 15 | 16 | 0 |
| 0 | 9  | 10 | 11 | 12 | 0 |
| 0 | 5  | 6  | 7  | 8  | 0 |
| 0 | 1  | 2  | 3  | 4  | 0 |
| 0 | 0  | 0  | 0  | 0  | 0 |

X[1:-1, 2:]

Ignoring the border, the right neighbour of (i, j) is (i, j + 1) in the inner white and (i, j) in the yellow: in the inner white 11 is (1,3), its neighbour 12 is (1,4), but (1,3) in the yellow.

This way one can compute the Laplacian matrix using only vectorized plus.